# PROGRAMME « INVENTAIRE »

## *Avec l'application « inventaire », vous créez une carte en quelques secondes et d'un seul clic !*

Le programme « inventaire » est un outil de création de cartes sous MapInfo, à partir d'une base de données. Il permet de suivre l'avancement des inventaires et de cibler les prospections. Il est également prévu pour produire facilement et rapidement des cartes dans le cadre d'inventaires et d'atlas naturalistes.

Cet outil s'adresse à tout public, même non initié aux S.I.G. (Systèmes d'Information Géographique) car son utilisation est simple.

#### **CONTEXTE**

« inventaire » a été crée lors de mon stage au CPIE Pays Gersois supervisé par Laurent BARTHE, technicien de l'environnement.

Après concertation avec Laurent BARTHE, j'ai pris connaissance des problématiques du pôle Gestion afin de créer l'outil le plus adapté. Les points essentiels étaient :

- La création de cartes utilisables pour le suivi d'inventaires et l'édition d'atlas naturalistes.
- Une utilisation simple et rapide pour tous.
- L'actualisation des données entre MapInfo et la base de données.

J'ai programmé l'application « inventaire » sous MapBasic (v.9.5). Les autres logiciels utilisés sont MapInfo (v.10) et ACCESS (V.2000).

Au vu du travail réalisé, Laurent BARTHE se tient à la disposition du CREN pour apporter sa vision en tant que commanditaire de l'outil et maître de stage.

### PRESENTATION

Lors du lancement de l'application, des onglets supplémentaires sont ajoutés dans la barre d'outils de MapInfo. Ils contiennent des menus pour choisir le type de cartes que l'on veut éditer.

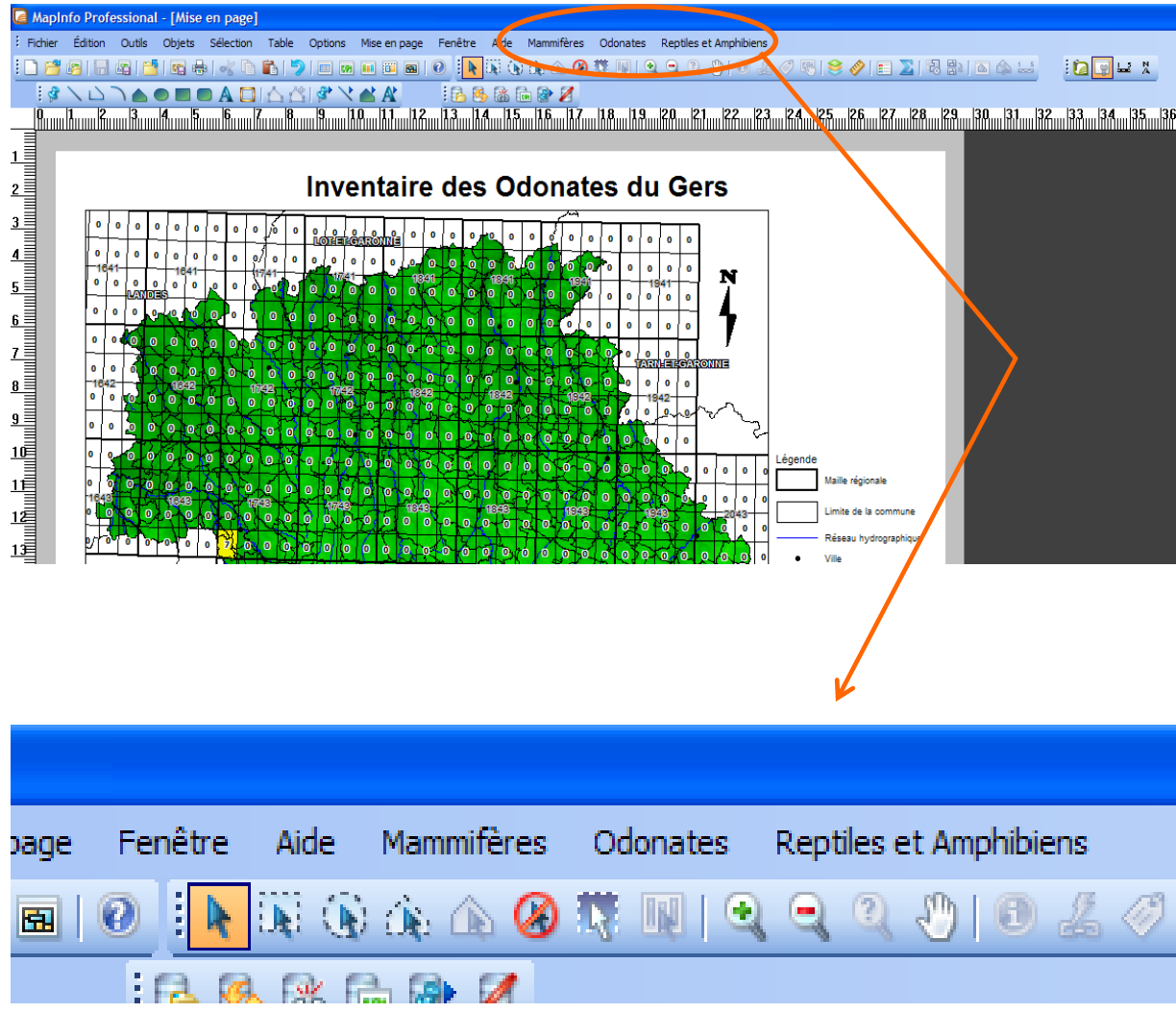

Dans cet exemple, il est possible de créer des cartes générales (sur les Mammifères, Odonates…) et des cartes spécifiques (sur une espèce en particulier).

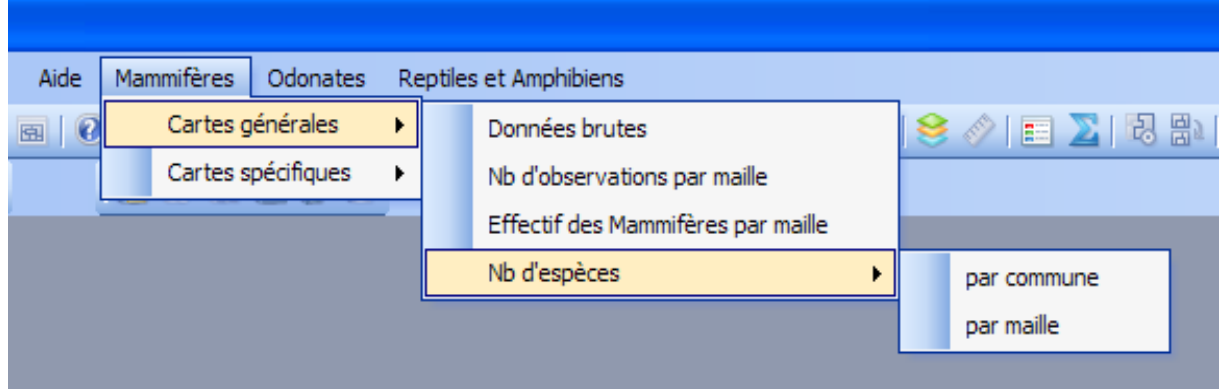

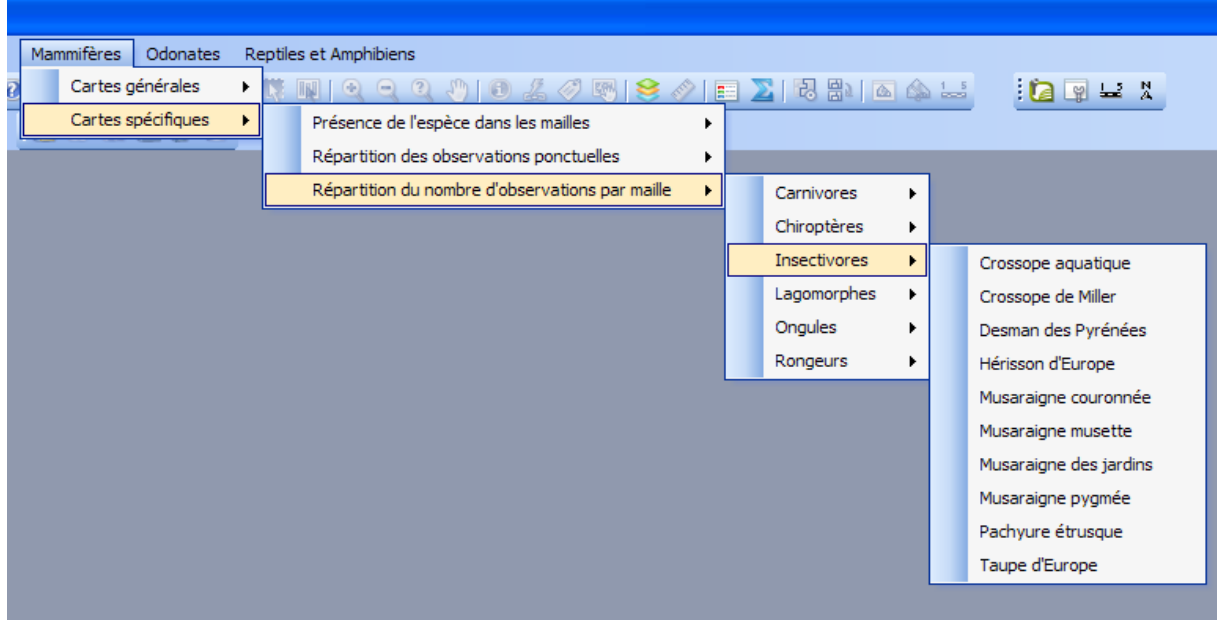

La carte choisie est générée automatiquement et la mise en page s'affiche à l'écran. Il n'y a plus qu'à l'imprimer.

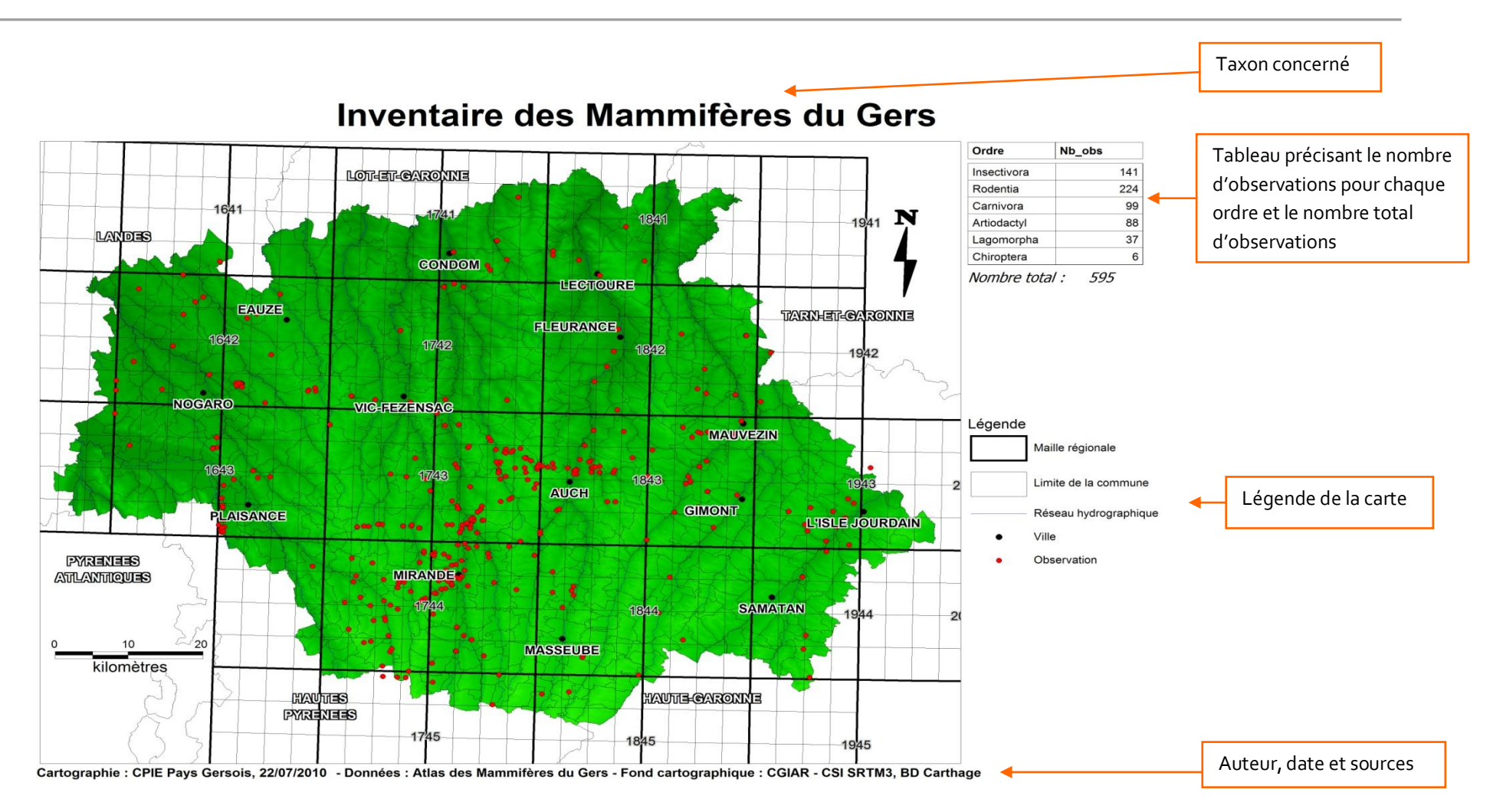

Affiche les lieux d'observations du taxon. Un point = Une observation à une date et un lieu précis d'au moins un individu.

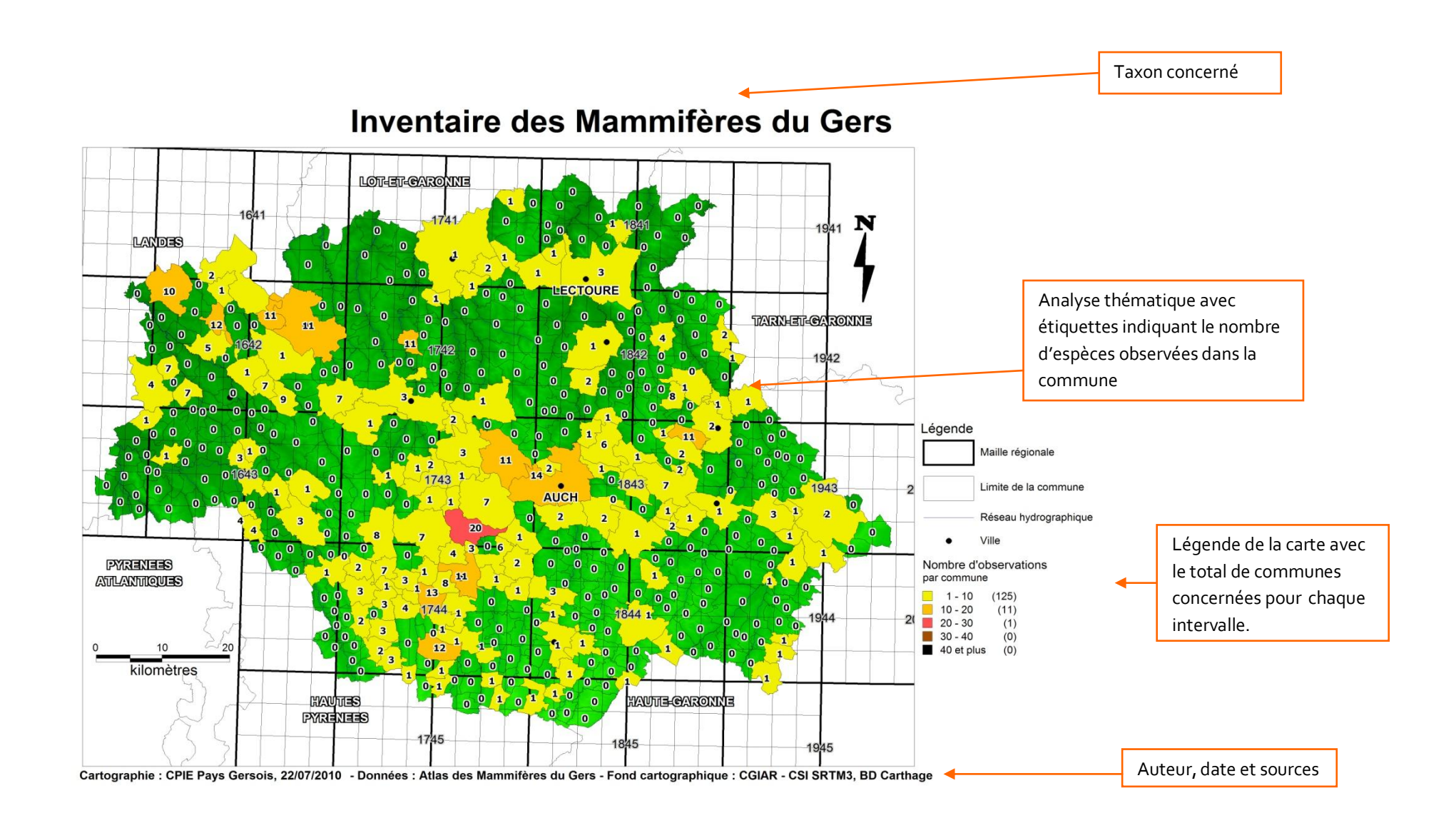

Affiche le nombre d'espèces différentes observées pour un taxon, par commune. Une espèce = un ou plusieurs individus observés pour une ou plusieurs observations.

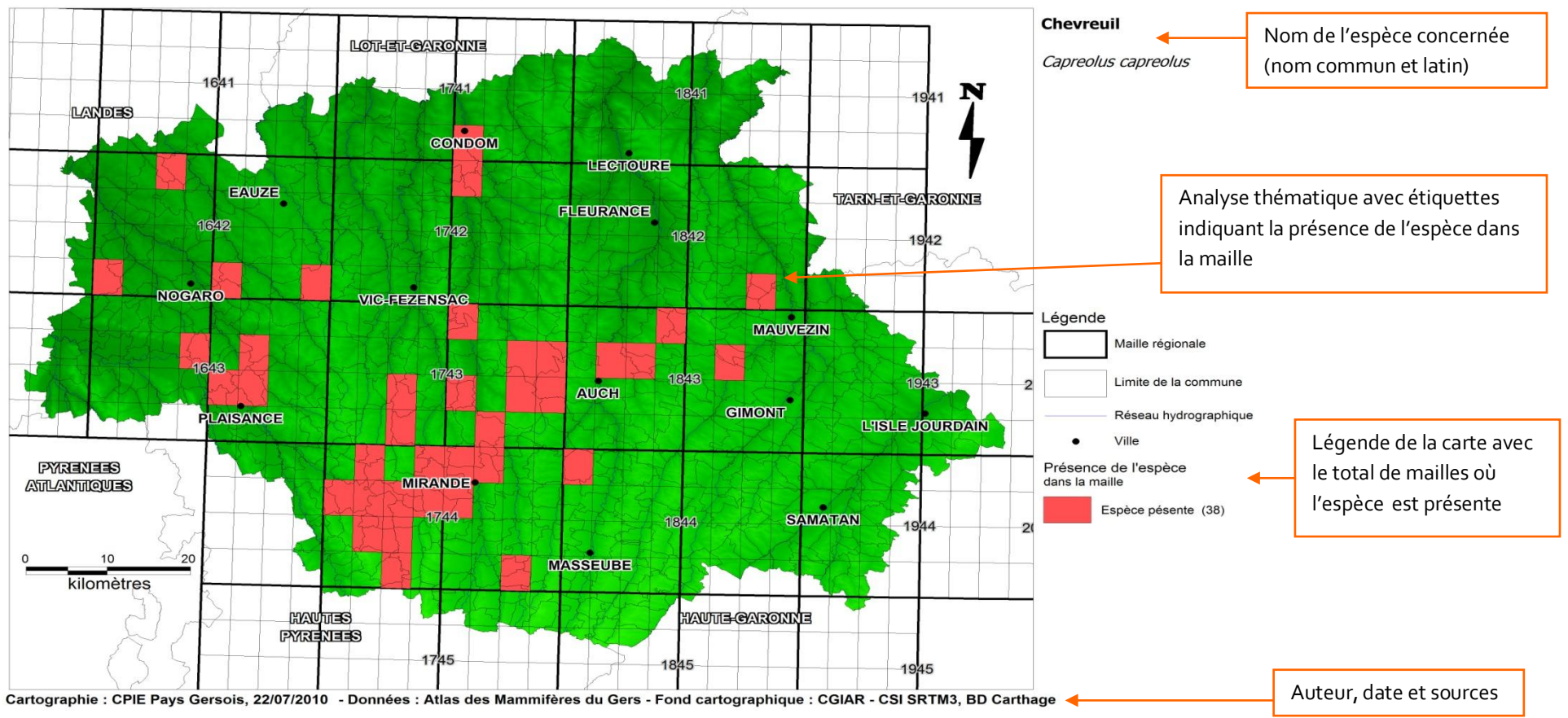

## Inventaire des Mammifères du Gers

Indique les mailles dans lesquelles il y a au moins une observation de l'espèce. Présence = maille colorée en rouge.

#### Principe de Fonctionnement

« inventaire » crée une carte en moins d'une minute et d'un simple clic.

Le programme est codé sous MapBasic et peut être modifié en fonction des besoins de l'utilisateur.

L'application utilise les données de la base en lien dynamique : les données sont extraites directement de la base et exploitées dans MapInfo. Les cartes produites sont ainsi toujours à jour.

Les types de cartes générées par l'application sont établis au préalable. Les données à traiter, les fonds de cartes, les analyses thématiques et les mises en page sont entièrement personnalisables.

Il est toujours possible d'effectuer des modifications sur la carte avant son impression.

Les cartes peuvent être enregistrées au format pdf et divers formats « image » (bmp, jpg…).

Pour tout renseignement, contactez : Morgane Angéniol Par mail [: morgane.angeniol@gmail.com](mailto:morgane.angeniol@gmail.com) Par téléphone : 06.64.97.54.13